# CSCI567 Machine Learning (Fall 2020)

Prof. Haipeng Luo

U of Southern California

Sep 17, 2020

### Administration

HW1 is being graded. Will discuss solutions today.

HW2 will be released after this lecture. Due on 9/29.

### Outline

Review of Last Lecture

Multiclass Classification

Neural Nets

### Outline

- Review of Last Lecture
- Multiclass Classification
- 3 Neural Nets

## Summary

Linear models for binary classification:

Step 1. Model is the set of **separating hyperplanes** 

$$\mathcal{F} = \{ f(\boldsymbol{x}) = \operatorname{sgn}(\boldsymbol{w}^{\mathrm{T}}\boldsymbol{x}) \mid \boldsymbol{w} \in \mathbb{R}^{\mathsf{D}} \}$$

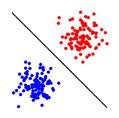

Step 2. Pick the surrogate loss

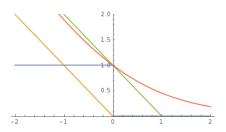

- perceptron loss  $\ell_{perceptron}(z) = \max\{0, -z\}$  (used in Perceptron)
- hinge loss  $\ell_{\mathsf{hinge}}(z) = \max\{0, 1-z\}$  (used in SVM and many others)
- $\bullet$  logistic loss  $\ell_{\rm logistic}(z) = \log(1 + \exp(-z))$  (used in logistic regression)

### Step 3. Find empirical risk minimizer (ERM):

$$\boldsymbol{w}^* = \operatorname*{argmin}_{\boldsymbol{w} \in \mathbb{R}^{\mathsf{D}}} F(\boldsymbol{w}) = \operatorname*{argmin}_{\boldsymbol{w} \in \mathbb{R}^{\mathsf{D}}} \frac{1}{N} \sum_{n=1}^{N} \ell(y_n \boldsymbol{w}^{\mathsf{T}} \boldsymbol{x}_n)$$

using

- GD:  $\boldsymbol{w} \leftarrow \boldsymbol{w} \eta \nabla F(\boldsymbol{w})$
- SGD:  $\boldsymbol{w} \leftarrow \boldsymbol{w} \eta \tilde{\nabla} F(\boldsymbol{w})$
- Newton:  $\boldsymbol{w} \leftarrow \boldsymbol{w} \left(\nabla^2 F(\boldsymbol{w})\right)^{-1} \nabla F(\boldsymbol{w})$

### A Probabilistic view of logistic regression

### Minimizing logistic loss = MLE for the sigmoid model

$$\boldsymbol{w}^* = \operatorname*{argmin}_{\boldsymbol{w}} \sum_{n=1}^N \ell_{\mathsf{logistic}}(y_n \boldsymbol{w}^{\mathsf{T}} \boldsymbol{x}_n) = \operatorname*{argmax}_{\boldsymbol{w}} \prod_{n=1}^N \mathbb{P}(y_n \mid \boldsymbol{x}_n; \boldsymbol{w})$$

where

$$\mathbb{P}(y \mid \boldsymbol{x}; \boldsymbol{w}) = \sigma(y \boldsymbol{w}^{\mathrm{T}} \boldsymbol{x}) = \frac{1}{1 + e^{-y \boldsymbol{w}^{\mathrm{T}} \boldsymbol{x}}}$$

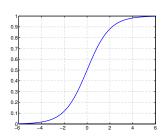

### Outline

- Review of Last Lecture
- Multiclass Classification
  - Multinomial logistic regression
  - Reduction to binary classification
- Neural Nets

### Classification

#### Recall the setup:

- ullet input (feature vector):  $oldsymbol{x} \in \mathbb{R}^{\mathsf{D}}$
- output (label):  $y \in [C] = \{1, 2, \dots, C\}$
- ullet goal: learn a mapping  $f:\mathbb{R}^{\mathsf{D}} o [\mathsf{C}]$

### Classification

#### Recall the setup:

- ullet input (feature vector):  $oldsymbol{x} \in \mathbb{R}^{\mathsf{D}}$
- output (label):  $y \in [C] = \{1, 2, \dots, C\}$
- ullet goal: learn a mapping  $f:\mathbb{R}^{\mathsf{D}} o [\mathsf{C}]$

#### **Examples**:

- recognizing digits (C = 10) or letters (C = 26 or 52)
- predicting weather: sunny, cloudy, rainy, etc
- ullet predicting image category: ImageNet dataset (C pprox 20K)

### Classification

#### Recall the setup:

- ullet input (feature vector):  $oldsymbol{x} \in \mathbb{R}^{\mathsf{D}}$
- output (label):  $y \in [C] = \{1, 2, \dots, C\}$
- ullet goal: learn a mapping  $f:\mathbb{R}^{\mathsf{D}} o [\mathsf{C}]$

#### Examples:

- recognizing digits (C = 10) or letters (C = 26 or 52)
- predicting weather: sunny, cloudy, rainy, etc
- ullet predicting image category: ImageNet dataset (C pprox 20K)

Nearest Neighbor Classifier naturally works for arbitrary C.

Step 1: What should a linear model look like for multiclass tasks?

Step 1: What should a linear model look like for multiclass tasks?

Note: a linear model for binary tasks (switching from  $\{-1, +1\}$  to  $\{1, 2\}$ )

$$f(\boldsymbol{x}) = \begin{cases} 1 & \text{if } \boldsymbol{w}^{\mathrm{T}} \boldsymbol{x} \ge 0 \\ 2 & \text{if } \boldsymbol{w}^{\mathrm{T}} \boldsymbol{x} < 0 \end{cases}$$

#### Step 1: What should a linear model look like for multiclass tasks?

Note: a linear model for binary tasks (switching from  $\{-1, +1\}$  to  $\{1, 2\}$ )

$$f(\boldsymbol{x}) = \begin{cases} 1 & \text{if } \boldsymbol{w}^{\mathrm{T}} \boldsymbol{x} \ge 0 \\ 2 & \text{if } \boldsymbol{w}^{\mathrm{T}} \boldsymbol{x} < 0 \end{cases}$$

can be written as

$$f(\boldsymbol{x}) = \begin{cases} 1 & \text{if } \boldsymbol{w}_1^{\mathrm{T}} \boldsymbol{x} \geq \boldsymbol{w}_2^{\mathrm{T}} \boldsymbol{x} \\ 2 & \text{if } \boldsymbol{w}_2^{\mathrm{T}} \boldsymbol{x} > \boldsymbol{w}_1^{\mathrm{T}} \boldsymbol{x} \end{cases}$$

for any  $w_1, w_2$  s.t.  $w = w_1 - w_2$ 

#### Step 1: What should a linear model look like for multiclass tasks?

Note: a linear model for binary tasks (switching from  $\{-1, +1\}$  to  $\{1, 2\}$ )

$$f(\boldsymbol{x}) = \begin{cases} 1 & \text{if } \boldsymbol{w}^{\mathrm{T}} \boldsymbol{x} \ge 0 \\ 2 & \text{if } \boldsymbol{w}^{\mathrm{T}} \boldsymbol{x} < 0 \end{cases}$$

can be written as

$$f(\boldsymbol{x}) = \begin{cases} 1 & \text{if } \boldsymbol{w}_1^{\mathrm{T}} \boldsymbol{x} \geq \boldsymbol{w}_2^{\mathrm{T}} \boldsymbol{x} \\ 2 & \text{if } \boldsymbol{w}_2^{\mathrm{T}} \boldsymbol{x} > \boldsymbol{w}_1^{\mathrm{T}} \boldsymbol{x} \end{cases}$$
$$= \operatorname*{argmax}_{k \in \{1,2\}} \boldsymbol{w}_k^{\mathrm{T}} \boldsymbol{x}$$

for any  $\boldsymbol{w}_1, \boldsymbol{w}_2$  s.t.  $\boldsymbol{w} = \boldsymbol{w}_1 - \boldsymbol{w}_2$ 

#### Step 1: What should a linear model look like for multiclass tasks?

Note: a linear model for binary tasks (switching from  $\{-1, +1\}$  to  $\{1, 2\}$ )

$$f(\boldsymbol{x}) = \begin{cases} 1 & \text{if } \boldsymbol{w}^{\mathrm{T}} \boldsymbol{x} \ge 0 \\ 2 & \text{if } \boldsymbol{w}^{\mathrm{T}} \boldsymbol{x} < 0 \end{cases}$$

can be written as

$$f(\boldsymbol{x}) = \begin{cases} 1 & \text{if } \boldsymbol{w}_1^{\mathrm{T}} \boldsymbol{x} \geq \boldsymbol{w}_2^{\mathrm{T}} \boldsymbol{x} \\ 2 & \text{if } \boldsymbol{w}_2^{\mathrm{T}} \boldsymbol{x} > \boldsymbol{w}_1^{\mathrm{T}} \boldsymbol{x} \end{cases}$$
$$= \operatorname*{argmax}_{k \in \{1,2\}} \boldsymbol{w}_k^{\mathrm{T}} \boldsymbol{x}$$

for any  $oldsymbol{w}_1, oldsymbol{w}_2$  s.t.  $oldsymbol{w} = oldsymbol{w}_1 - oldsymbol{w}_2$ 

Think of  $w_k^{\mathrm{T}} x$  as a score for class k.

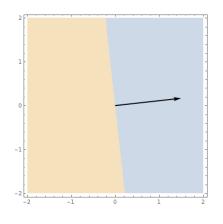

$$\boldsymbol{w} = (\frac{3}{2}, \frac{1}{6})$$

• Blue class:

 $\{\boldsymbol{x}: \boldsymbol{w}^{\mathrm{T}} \boldsymbol{x} \geq 0\}$ 

• Orange class:

 $\{\boldsymbol{x}: \boldsymbol{w}^{\mathrm{T}}\boldsymbol{x} < 0\}$ 

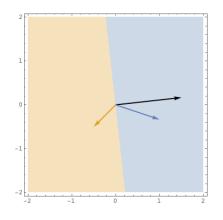

$$\mathbf{w} = (\frac{3}{2}, \frac{1}{6}) = \mathbf{w}_1 - \mathbf{w}_2$$
  
 $\mathbf{w}_1 = (1, -\frac{1}{3})$   
 $\mathbf{w}_2 = (-\frac{1}{2}, -\frac{1}{2})$ 

Blue class:

 $\{\boldsymbol{x}: 1 = \operatorname{argmax}_k \boldsymbol{w}_k^{\mathrm{T}} \boldsymbol{x}\}$ 

• Orange class:  $\{ \boldsymbol{x} : 2 = \operatorname{argmax}_k \boldsymbol{w}_k^{\mathrm{T}} \boldsymbol{x} \}$ 

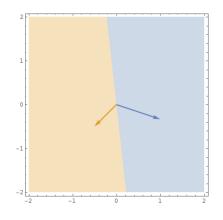

$$w_1 = (1, -\frac{1}{3})$$
  
 $w_2 = (-\frac{1}{2}, -\frac{1}{2})$ 

Blue class:

$$\{ \boldsymbol{x} : 1 = \operatorname{argmax}_k \boldsymbol{w}_k^{\mathrm{T}} \boldsymbol{x} \}$$

• Orange class:

$$\{ \boldsymbol{x} : \mathbf{2} = \operatorname{argmax}_k \boldsymbol{w}_k^{\mathrm{T}} \boldsymbol{x} \}$$

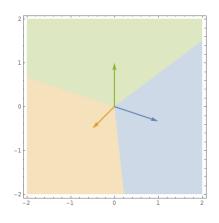

$$\mathbf{w}_1 = (1, -\frac{1}{3})$$
  
 $\mathbf{w}_2 = (-\frac{1}{2}, -\frac{1}{2})$   
 $\mathbf{w}_3 = (0, 1)$ 

• Blue class:

$$\{\boldsymbol{x}: 1 = \operatorname{argmax}_k \boldsymbol{w}_k^{\mathrm{T}} \boldsymbol{x}\}$$

• Orange class:

$$\{ oldsymbol{x} : \mathbf{2} = \operatorname{argmax}_k oldsymbol{w}_k^{\mathrm{T}} oldsymbol{x} \}$$

• Green class:

$$\{\boldsymbol{x}: \boldsymbol{3} = \operatorname{argmax}_k \boldsymbol{w}_k^{\mathrm{T}} \boldsymbol{x}\}$$

$$\mathcal{F} = \left\{ f(oldsymbol{x}) = rgmax_{k \in [\mathsf{C}]} \ oldsymbol{w}_k^{\mathrm{T}} oldsymbol{x} \mid oldsymbol{w}_1, \dots, oldsymbol{w}_\mathsf{C} \in \mathbb{R}^\mathsf{D} 
ight\}$$

$$\mathcal{F} = \left\{ f(\boldsymbol{x}) = \underset{k \in [\mathsf{C}]}{\operatorname{argmax}} \ \boldsymbol{w}_k^{\mathsf{T}} \boldsymbol{x} \mid \boldsymbol{w}_1, \dots, \boldsymbol{w}_{\mathsf{C}} \in \mathbb{R}^{\mathsf{D}} \right\}$$
$$= \left\{ f(\boldsymbol{x}) = \underset{k \in [\mathsf{C}]}{\operatorname{argmax}} \ (\boldsymbol{W} \boldsymbol{x})_k \mid \boldsymbol{W} \in \mathbb{R}^{\mathsf{C} \times \mathsf{D}} \right\}$$

$$egin{aligned} \mathcal{F} &= \left\{ f(oldsymbol{x}) = rgmax_{k \in [\mathsf{C}]} oldsymbol{w}_k^{\mathrm{T}} oldsymbol{x} \mid oldsymbol{w}_1, \dots, oldsymbol{w}_{\mathsf{C}} \in \mathbb{R}^{\mathsf{D}} 
ight\} \ &= \left\{ f(oldsymbol{x}) = rgmax_{k \in [\mathsf{C}]} \left( oldsymbol{W} oldsymbol{x} 
ight)_k \mid oldsymbol{W} \in \mathbb{R}^{\mathsf{C} imes \mathsf{D}} 
ight\} \end{aligned}$$

Step 2: How do we generalize perceptron/hinge/logistic loss?

$$\mathcal{F} = \left\{ f(\boldsymbol{x}) = \underset{k \in [\mathsf{C}]}{\operatorname{argmax}} \ \boldsymbol{w}_k^{\mathrm{T}} \boldsymbol{x} \mid \boldsymbol{w}_1, \dots, \boldsymbol{w}_{\mathsf{C}} \in \mathbb{R}^{\mathsf{D}} \right\}$$

$$= \left\{ f(\boldsymbol{x}) = \underset{k \in [\mathsf{C}]}{\operatorname{argmax}} \ (\boldsymbol{W} \boldsymbol{x})_k \mid \boldsymbol{W} \in \mathbb{R}^{\mathsf{C} \times \mathsf{D}} \right\}$$

Step 2: How do we generalize perceptron/hinge/logistic loss?

This lecture: focus on the more popular logistic loss

## Multinomial logistic regression: a probabilistic view

Observe: for binary logistic regression, with  $w = w_1 - w_2$ :

$$\mathbb{P}(y = 1 \mid \boldsymbol{x}; \boldsymbol{w}) = \sigma(\boldsymbol{w}^{\mathrm{T}} \boldsymbol{x}) = \frac{1}{1 + e^{-\boldsymbol{w}^{\mathrm{T}} \boldsymbol{x}}} = \frac{e^{\boldsymbol{w}_{1}^{\mathrm{T}} \boldsymbol{x}}}{e^{\boldsymbol{w}_{1}^{\mathrm{T}} \boldsymbol{x}} + e^{\boldsymbol{w}_{2}^{\mathrm{T}} \boldsymbol{x}}} \propto e^{\boldsymbol{w}_{1}^{\mathrm{T}} \boldsymbol{x}}$$

## Multinomial logistic regression: a probabilistic view

Observe: for binary logistic regression, with  $w=w_1-w_2$ :

$$\mathbb{P}(y = 1 \mid \boldsymbol{x}; \boldsymbol{w}) = \sigma(\boldsymbol{w}^{\mathrm{T}} \boldsymbol{x}) = \frac{1}{1 + e^{-\boldsymbol{w}^{\mathrm{T}} \boldsymbol{x}}} = \frac{e^{\boldsymbol{w}_{1}^{\mathrm{T}} \boldsymbol{x}}}{e^{\boldsymbol{w}_{1}^{\mathrm{T}} \boldsymbol{x}} + e^{\boldsymbol{w}_{2}^{\mathrm{T}} \boldsymbol{x}}} \propto e^{\boldsymbol{w}_{1}^{\mathrm{T}} \boldsymbol{x}}$$

Naturally, for multiclass:

$$\mathbb{P}(y = k \mid \boldsymbol{x}; \boldsymbol{W}) = \frac{e^{\boldsymbol{w}_k^{\mathrm{T}} \boldsymbol{x}}}{\sum_{k' \in [\mathsf{C}]} e^{\boldsymbol{w}_{k'}^{\mathrm{T}} \boldsymbol{x}}} \propto e^{\boldsymbol{w}_k^{\mathrm{T}} \boldsymbol{x}}$$

# Multinomial logistic regression: a probabilistic view

Observe: for binary logistic regression, with  $w = w_1 - w_2$ :

$$\mathbb{P}(y = 1 \mid \boldsymbol{x}; \boldsymbol{w}) = \sigma(\boldsymbol{w}^{\mathrm{T}} \boldsymbol{x}) = \frac{1}{1 + e^{-\boldsymbol{w}^{\mathrm{T}} \boldsymbol{x}}} = \frac{e^{\boldsymbol{w}_{1}^{\mathrm{T}} \boldsymbol{x}}}{e^{\boldsymbol{w}_{1}^{\mathrm{T}} \boldsymbol{x}} + e^{\boldsymbol{w}_{2}^{\mathrm{T}} \boldsymbol{x}}} \propto e^{\boldsymbol{w}_{1}^{\mathrm{T}} \boldsymbol{x}}$$

Naturally, for multiclass:

$$\mathbb{P}(y = k \mid \boldsymbol{x}; \boldsymbol{W}) = \frac{e^{\boldsymbol{w}_k^{\mathrm{T}} \boldsymbol{x}}}{\sum_{k' \in [\mathsf{C}]} e^{\boldsymbol{w}_{k'}^{\mathrm{T}} \boldsymbol{x}}} \propto e^{\boldsymbol{w}_k^{\mathrm{T}} \boldsymbol{x}}$$

This is called the *softmax function*.

Maximize probability of seeing labels  $y_1, \ldots, y_N$  given  $x_1, \ldots, x_N$ 

$$P(\boldsymbol{W}) = \prod_{n=1}^{\mathsf{N}} \mathbb{P}(y_n \mid \boldsymbol{x}_n; \boldsymbol{W}) = \prod_{n=1}^{\mathsf{N}} \frac{e^{\boldsymbol{w}_{y_n}^{\mathsf{T}} \boldsymbol{x}_n}}{\sum_{k \in [\mathsf{C}]} e^{\boldsymbol{w}_k^{\mathsf{T}} \boldsymbol{x}_n}}$$

Maximize probability of seeing labels  $y_1, \ldots, y_N$  given  $x_1, \ldots, x_N$ 

$$P(\boldsymbol{W}) = \prod_{n=1}^{\mathsf{N}} \mathbb{P}(y_n \mid \boldsymbol{x}_n; \boldsymbol{W}) = \prod_{n=1}^{\mathsf{N}} \frac{e^{\boldsymbol{w}_{y_n}^{\mathsf{T}} \boldsymbol{x}_n}}{\sum_{k \in [\mathsf{C}]} e^{\boldsymbol{w}_k^{\mathsf{T}} \boldsymbol{x}_n}}$$

By taking negative log, this is equivalent to minimizing

$$F(\boldsymbol{W}) = \sum_{n=1}^{\mathsf{N}} \ln \left( \frac{\sum_{k \in [\mathsf{C}]} e^{\boldsymbol{w}_k^{\mathrm{T}} \boldsymbol{x}_n}}{e^{\boldsymbol{w}_{y_n}^{\mathrm{T}} \boldsymbol{x}_n}} \right)$$

Maximize probability of seeing labels  $y_1, \ldots, y_N$  given  $x_1, \ldots, x_N$ 

$$P(\boldsymbol{W}) = \prod_{n=1}^{\mathsf{N}} \mathbb{P}(y_n \mid \boldsymbol{x}_n; \boldsymbol{W}) = \prod_{n=1}^{\mathsf{N}} \frac{e^{\boldsymbol{w}_{y_n}^{\mathsf{T}} \boldsymbol{x}_n}}{\sum_{k \in [\mathsf{C}]} e^{\boldsymbol{w}_k^{\mathsf{T}} \boldsymbol{x}_n}}$$

By taking negative log, this is equivalent to minimizing

$$F(\boldsymbol{W}) = \sum_{n=1}^{N} \ln \left( \frac{\sum_{k \in [C]} e^{\boldsymbol{w}_{k}^{\mathrm{T}} \boldsymbol{x}_{n}}}{e^{\boldsymbol{w}_{y_{n}}^{\mathrm{T}} \boldsymbol{x}_{n}}} \right) = \sum_{n=1}^{N} \ln \left( 1 + \sum_{k \neq y_{n}} e^{(\boldsymbol{w}_{k} - \boldsymbol{w}_{y_{n}})^{\mathrm{T}} \boldsymbol{x}_{n}} \right)$$

Maximize probability of seeing labels  $y_1, \ldots, y_N$  given  $x_1, \ldots, x_N$ 

$$P(\boldsymbol{W}) = \prod_{n=1}^{\mathsf{N}} \mathbb{P}(y_n \mid \boldsymbol{x}_n; \boldsymbol{W}) = \prod_{n=1}^{\mathsf{N}} \frac{e^{\boldsymbol{w}_{y_n}^{\mathsf{T}} \boldsymbol{x}_n}}{\sum_{k \in [\mathsf{C}]} e^{\boldsymbol{w}_k^{\mathsf{T}} \boldsymbol{x}_n}}$$

By taking negative log, this is equivalent to minimizing

$$F(\boldsymbol{W}) = \sum_{n=1}^{N} \ln \left( \frac{\sum_{k \in [C]} e^{\boldsymbol{w}_{k}^{\mathrm{T}} \boldsymbol{x}_{n}}}{e^{\boldsymbol{w}_{y_{n}}^{\mathrm{T}} \boldsymbol{x}_{n}}} \right) = \sum_{n=1}^{N} \ln \left( 1 + \sum_{k \neq y_{n}} e^{(\boldsymbol{w}_{k} - \boldsymbol{w}_{y_{n}})^{\mathrm{T}} \boldsymbol{x}_{n}} \right)$$

This is the multiclass logistic loss, a.k.a cross-entropy loss.

Maximize probability of seeing labels  $y_1, \ldots, y_N$  given  $x_1, \ldots, x_N$ 

$$P(\boldsymbol{W}) = \prod_{n=1}^{\mathsf{N}} \mathbb{P}(y_n \mid \boldsymbol{x}_n; \boldsymbol{W}) = \prod_{n=1}^{\mathsf{N}} \frac{e^{\boldsymbol{w}_{y_n}^{\mathsf{T}} \boldsymbol{x}_n}}{\sum_{k \in [\mathsf{C}]} e^{\boldsymbol{w}_k^{\mathsf{T}} \boldsymbol{x}_n}}$$

By taking negative log, this is equivalent to minimizing

$$F(\boldsymbol{W}) = \sum_{n=1}^{N} \ln \left( \frac{\sum_{k \in [C]} e^{\boldsymbol{w}_{k}^{\mathrm{T}} \boldsymbol{x}_{n}}}{e^{\boldsymbol{w}_{y_{n}}^{\mathrm{T}} \boldsymbol{x}_{n}}} \right) = \sum_{n=1}^{N} \ln \left( 1 + \sum_{k \neq y_{n}} e^{(\boldsymbol{w}_{k} - \boldsymbol{w}_{y_{n}})^{\mathrm{T}} \boldsymbol{x}_{n}} \right)$$

This is the multiclass logistic loss, a.k.a cross-entropy loss.

When C = 2, this is the same as binary logistic loss.

### Step 3: Optimization

Apply SGD: what is the gradient of

$$g(\boldsymbol{W}) = \ln \left( 1 + \sum_{k' \neq y_n} e^{(\boldsymbol{w}_{k'} - \boldsymbol{w}_{y_n})^{\mathrm{T}} \boldsymbol{x}_n} \right) ?$$

## Step 3: Optimization

Apply SGD: what is the gradient of

$$g(\boldsymbol{W}) = \ln \left( 1 + \sum_{k' \neq y_n} e^{(\boldsymbol{w}_{k'} - \boldsymbol{w}_{y_n})^{\mathrm{T}} \boldsymbol{x}_n} \right) ?$$

It's a  $C \times D$  matrix. Let's focus on the k-th row:

## Step 3: Optimization

Apply SGD: what is the gradient of

$$g(\boldsymbol{W}) = \ln \left( 1 + \sum_{k' \neq y_n} e^{(\boldsymbol{w}_{k'} - \boldsymbol{w}_{y_n})^{\mathrm{T}} \boldsymbol{x}_n} \right) ?$$

It's a  $C \times D$  matrix. Let's focus on the k-th row:

If  $k \neq y_n$ :

$$\nabla_{\boldsymbol{w}_k} g(\boldsymbol{W}) = \frac{e^{(\boldsymbol{w}_k - \boldsymbol{w}_{y_n})^{\mathrm{T}} \boldsymbol{x}_n}}{1 + \sum_{k' \neq y_n} e^{(\boldsymbol{w}_{k'} - \boldsymbol{w}_{y_n})^{\mathrm{T}} \boldsymbol{x}_n}} \boldsymbol{x}_n^{\mathrm{T}}$$

#### Step 3: Optimization

Apply SGD: what is the gradient of

$$g(\boldsymbol{W}) = \ln \left( 1 + \sum_{k' \neq y_n} e^{(\boldsymbol{w}_{k'} - \boldsymbol{w}_{y_n})^{\mathrm{T}} \boldsymbol{x}_n} \right) ?$$

It's a  $C \times D$  matrix. Let's focus on the k-th row:

If  $k \neq y_n$ :

$$\nabla_{\boldsymbol{w}_k} g(\boldsymbol{W}) = \frac{e^{(\boldsymbol{w}_k - \boldsymbol{w}_{y_n})^{\mathrm{T}} \boldsymbol{x}_n}}{1 + \sum_{k' \neq y_n} e^{(\boldsymbol{w}_{k'} - \boldsymbol{w}_{y_n})^{\mathrm{T}} \boldsymbol{x}_n}} \boldsymbol{x}_n^{\mathrm{T}} = \mathbb{P}(k \mid \boldsymbol{x}_n; \boldsymbol{W}) \boldsymbol{x}_n^{\mathrm{T}}$$

### Step 3: Optimization

Apply SGD: what is the gradient of

$$g(\boldsymbol{W}) = \ln \left( 1 + \sum_{k' \neq y_n} e^{(\boldsymbol{w}_{k'} - \boldsymbol{w}_{y_n})^{\mathrm{T}} \boldsymbol{x}_n} \right) ?$$

It's a  $C \times D$  matrix. Let's focus on the k-th row:

If  $k \neq y_n$ :

$$\nabla_{\boldsymbol{w}_k} g(\boldsymbol{W}) = \frac{e^{(\boldsymbol{w}_k - \boldsymbol{w}_{y_n})^{\mathrm{T}} \boldsymbol{x}_n}}{1 + \sum_{k' \neq y_n} e^{(\boldsymbol{w}_{k'} - \boldsymbol{w}_{y_n})^{\mathrm{T}} \boldsymbol{x}_n}} \boldsymbol{x}_n^{\mathrm{T}} = \mathbb{P}(k \mid \boldsymbol{x}_n; \boldsymbol{W}) \boldsymbol{x}_n^{\mathrm{T}}$$

else:

$$\nabla_{\boldsymbol{w}_k} g(\boldsymbol{W}) = \frac{-\left(\sum_{k' \neq y_n} e^{(\boldsymbol{w}_{k'} - \boldsymbol{w}_{y_n})^{\mathrm{T}} \boldsymbol{x}_n}\right)}{1 + \sum_{k' \neq y_n} e^{(\boldsymbol{w}_{k'} - \boldsymbol{w}_{y_n})^{\mathrm{T}} \boldsymbol{x}_n}} \boldsymbol{x}_n^{\mathrm{T}}$$

### Step 3: Optimization

Apply SGD: what is the gradient of

$$g(\boldsymbol{W}) = \ln \left( 1 + \sum_{k' \neq y_n} e^{(\boldsymbol{w}_{k'} - \boldsymbol{w}_{y_n})^{\mathrm{T}} \boldsymbol{x}_n} \right) ?$$

It's a  $C \times D$  matrix. Let's focus on the k-th row:

If  $k \neq y_n$ :

$$\nabla_{\boldsymbol{w}_k} g(\boldsymbol{W}) = \frac{e^{(\boldsymbol{w}_k - \boldsymbol{w}_{y_n})^{\mathrm{T}} \boldsymbol{x}_n}}{1 + \sum_{k' \neq y_n} e^{(\boldsymbol{w}_{k'} - \boldsymbol{w}_{y_n})^{\mathrm{T}} \boldsymbol{x}_n}} \boldsymbol{x}_n^{\mathrm{T}} = \mathbb{P}(k \mid \boldsymbol{x}_n; \boldsymbol{W}) \boldsymbol{x}_n^{\mathrm{T}}$$

else:

$$\nabla_{\boldsymbol{w}_k} g(\boldsymbol{W}) = \frac{-\left(\sum_{k' \neq y_n} e^{(\boldsymbol{w}_{k'} - \boldsymbol{w}_{y_n})^{\mathrm{T}}} \boldsymbol{x}_n\right)}{1 + \sum_{k' \neq y_n} e^{(\boldsymbol{w}_{k'} - \boldsymbol{w}_{y_n})^{\mathrm{T}}} \boldsymbol{x}_n^{\mathrm{T}}} \boldsymbol{x}_n^{\mathrm{T}} = (\mathbb{P}(y_n \mid \boldsymbol{x}_n; \boldsymbol{W}) - 1) \boldsymbol{x}_n^{\mathrm{T}}$$

#### SGD for multinomial logistic regression

Initialize W = 0 (or randomly). Repeat:

- pick  $n \in [N]$  uniformly at random
- update the parameters

$$oldsymbol{W} \leftarrow oldsymbol{W} - \eta \left( egin{array}{ccc} \mathbb{P}(y = 1 \mid oldsymbol{x}_n; oldsymbol{W}) & dots \ \mathbb{P}(y = y_n \mid oldsymbol{x}_n; oldsymbol{W}) - 1 \ dots \ \mathbb{P}(y = \mathsf{C} \mid oldsymbol{x}_n; oldsymbol{W}) \end{array} 
ight) oldsymbol{x}_n^{\mathrm{T}}$$

#### SGD for multinomial logistic regression

Initialize W = 0 (or randomly). Repeat:

- pick  $n \in [N]$  uniformly at random
- update the parameters

$$\boldsymbol{W} \leftarrow \boldsymbol{W} - \eta \begin{pmatrix} \mathbb{P}(y = 1 \mid \boldsymbol{x}_n; \boldsymbol{W}) \\ \vdots \\ \mathbb{P}(y = y_n \mid \boldsymbol{x}_n; \boldsymbol{W}) - 1 \\ \vdots \\ \mathbb{P}(y = \mathsf{C} \mid \boldsymbol{x}_n; \boldsymbol{W}) \end{pmatrix} \boldsymbol{x}_n^{\mathrm{T}}$$

Think about why the algorithm makes sense intuitively.

Having learned  $oldsymbol{W}$ , we can either

ullet make a deterministic prediction  $rgmax_{k \in [\mathsf{C}]} ullet w_k^\mathrm{T} oldsymbol{x}$ 

Having learned W, we can either

- ullet make a deterministic prediction  $rgmax_{k \in [\mathsf{C}]} ullet w_k^\mathrm{T} oldsymbol{x}$
- ullet make a  $extit{randomized}$  prediction according to  $\mathbb{P}(k\mid m{x}; m{W}) \propto e^{m{w}_k^{\mathrm{T}} m{x}}$

Having learned  $oldsymbol{W}$ , we can either

- ullet make a  $extit{deterministic}$  prediction  $rgmax_{k \in [\mathsf{C}]} oldsymbol{w}_k^\mathrm{T} oldsymbol{x}$
- ullet make a  $\emph{randomized}$  prediction according to  $\mathbb{P}(k\mid m{x}; m{W}) \propto e^{m{w}_k^{\mathrm{T}} m{x}}$

In either case, (expected) mistake is bounded by logistic loss

Having learned  $oldsymbol{W}$ , we can either

- ullet make a  $extit{deterministic}$  prediction  $rgmax_{k \in [\mathsf{C}]}$   $oldsymbol{w}_k^\mathrm{T} oldsymbol{x}$
- ullet make a  $extit{randomized}$  prediction according to  $\mathbb{P}(k \mid m{x}; m{W}) \propto e^{m{w}_k^{\mathrm{T}} m{x}}$

In either case, (expected) mistake is bounded by logistic loss

deterministic

$$\mathbb{I}[f(\boldsymbol{x}) \neq y] \leq \log_2 \left( 1 + \sum_{k \neq y} e^{(\boldsymbol{w}_k - \boldsymbol{w}_y)^{\mathrm{T}} \boldsymbol{x}} \right)$$

Having learned W, we can either

- ullet make a  $extit{deterministic}$  prediction  $rgmax_{k \in [\mathsf{C}]}$   $oldsymbol{w}_k^\mathrm{T} oldsymbol{x}$
- ullet make a  $extit{randomized}$  prediction according to  $\mathbb{P}(k \mid m{x}; m{W}) \propto e^{m{w}_k^{\mathrm{T}} m{x}}$

In either case, (expected) mistake is bounded by logistic loss

deterministic

$$\mathbb{I}[f(\boldsymbol{x}) \neq y] \leq \log_2 \left( 1 + \sum_{k \neq y} e^{(\boldsymbol{w}_k - \boldsymbol{w}_y)^{\mathrm{T}} \boldsymbol{x}} \right)$$

randomized

$$\mathbb{E}\left[\mathbb{I}[f(\boldsymbol{x}) \neq y]\right]$$

Having learned W, we can either

- ullet make a deterministic prediction  $rgmax_{k \in [\mathsf{C}]} ullet w_k^\mathrm{T} oldsymbol{x}$
- ullet make a  $\emph{randomized}$  prediction according to  $\mathbb{P}(k\mid m{x};m{W}) \propto e^{m{w}_k^{\mathrm{T}}m{x}}$

In either case, (expected) mistake is bounded by logistic loss

deterministic

$$\mathbb{I}[f(\boldsymbol{x}) \neq y] \leq \log_2 \left( 1 + \sum_{k \neq y} e^{(\boldsymbol{w}_k - \boldsymbol{w}_y)^{\mathrm{T}} \boldsymbol{x}} \right)$$

randomized

$$\mathbb{E}\left[\mathbb{I}[f(\boldsymbol{x}) \neq y]\right] = 1 - \mathbb{P}(y \mid \boldsymbol{x}; \boldsymbol{W})$$

Having learned  $oldsymbol{W}$ , we can either

- ullet make a  $extit{deterministic}$  prediction  $rgmax_{k \in [\mathsf{C}]} oldsymbol{w}_k^{\mathrm{T}} oldsymbol{x}$
- ullet make a  $\emph{randomized}$  prediction according to  $\mathbb{P}(k \mid m{x}; m{W}) \propto e^{m{w}_k^{\mathrm{T}} m{x}}$

In either case, (expected) mistake is bounded by logistic loss

deterministic

$$\mathbb{I}[f(\boldsymbol{x}) \neq y] \leq \log_2 \left( 1 + \sum_{k \neq y} e^{(\boldsymbol{w}_k - \boldsymbol{w}_y)^{\mathrm{T}} \boldsymbol{x}} \right)$$

randomized

$$\mathbb{E}\left[\mathbb{I}[f(\boldsymbol{x}) \neq y]\right] = 1 - \mathbb{P}(y \mid \boldsymbol{x}; \boldsymbol{W}) \leq -\ln \mathbb{P}(y \mid \boldsymbol{x}; \boldsymbol{W})$$

#### Reduce multiclass to binary

Is there an *even more general and simpler approach* to derive multiclass classification algorithms?

#### Reduce multiclass to binary

Is there an *even more general and simpler approach* to derive multiclass classification algorithms?

Given a binary classification algorithm (any one, not just linear methods), can we turn it to a multiclass algorithm, in a black-box manner?

#### Reduce multiclass to binary

Is there an *even more general and simpler approach* to derive multiclass classification algorithms?

Given a binary classification algorithm (any one, not just linear methods), can we turn it to a multiclass algorithm, in a black-box manner?

Yes, there are in fact many ways to do it.

- one-versus-all (one-versus-rest, one-against-all, etc)
- one-versus-one (all-versus-all, etc)
- Error-Correcting Output Codes (ECOC)
- tree-based reduction

(picture credit: link)

Idea: train C binary classifiers to learn "is class k or not?" for each k.

(picture credit: link)

Idea: train C binary classifiers to learn "is class k or not?" for each k.

Training: for each class  $k \in [C]$ ,

- ullet relabel examples with class k as +1, and all others as -1
- ullet train a binary classifier  $h_k$  using this new dataset

(picture credit: link)

Idea: train C binary classifiers to learn "is class k or not?" for each k.

Training: for each class  $k \in [C]$ ,

- ullet relabel examples with class k as +1, and all others as -1
- ullet train a binary classifier  $h_k$  using this new dataset

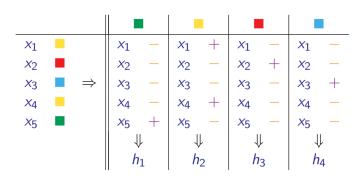

Prediction: for a new example  $oldsymbol{x}$ 

• ask each  $h_k$ : does this belong to class k? (i.e.  $h_k(x)$ )

Prediction: for a new example  $oldsymbol{x}$ 

- ask each  $h_k$ : does this belong to class k? (i.e.  $h_k(x)$ )
- randomly pick among all k's s.t.  $h_k(x) = +1$ .

Prediction: for a new example  $oldsymbol{x}$ 

- ask each  $h_k$ : does this belong to class k? (i.e.  $h_k(x)$ )
- randomly pick among all k's s.t.  $h_k(x) = +1$ .

Issue: will (probably) make a mistake as long as one of  $h_k$  errs.

(picture credit: link)

Idea: train  $\binom{\mathsf{C}}{2}$  binary classifiers to learn "is class k or k'?".

(picture credit: link)

Idea: train  $\binom{\mathsf{C}}{2}$  binary classifiers to learn "is class k or k'?".

Training: for each pair (k, k'),

- ullet relabel examples with class k as +1 and examples with class k' as -1
- discard all other examples
- ullet train a binary classifier  $h_{(k,k')}$  using this new dataset

(picture credit: link)

Idea: train  $\binom{\mathsf{C}}{2}$  binary classifiers to learn "is class k or k'?".

Training: for each pair (k, k'),

- ullet relabel examples with class k as +1 and examples with class k' as -1
- discard all other examples
- ullet train a binary classifier  $h_{(k,k')}$  using this new dataset

|                       |               | ■ vs. ■               |   | ■ vs. ■               |   | ■ vs. ■               |   | vs.                   |   | ■ vs. ■     |   | ■ vs. ■               |              |
|-----------------------|---------------|-----------------------|---|-----------------------|---|-----------------------|---|-----------------------|---|-------------|---|-----------------------|--------------|
| $x_1$                 |               | <i>x</i> <sub>1</sub> | _ |                       |   |                       |   | <i>x</i> <sub>1</sub> | _ |             |   | <i>x</i> <sub>1</sub> | _            |
| $x_2$                 |               |                       |   | <i>x</i> <sub>2</sub> | _ | <i>x</i> <sub>2</sub> | + |                       |   |             |   | <i>x</i> <sub>2</sub> | +            |
| <i>X</i> 3            | $\Rightarrow$ |                       |   |                       |   | <i>X</i> 3            | _ | <i>X</i> 3            | + | <i>X</i> 3  | _ |                       |              |
| <i>X</i> <sub>4</sub> |               | <i>X</i> <sub>4</sub> | _ |                       |   |                       |   | <i>X</i> <sub>4</sub> | _ |             |   | <i>X</i> <sub>4</sub> | _            |
| <i>X</i> 5            |               | <i>X</i> 5            | + | <i>X</i> 5            | + |                       |   |                       |   | <i>X</i> 5  | + |                       |              |
|                       |               | ↓                     |   |                       |   | ↓                     |   | ↓                     |   | \           |   |                       | $\downarrow$ |
|                       |               | $h_{(1,2)}$           |   | $h_{(1,3)}$           |   | $h_{(3,4)}$           |   | $h_{(4,2)}$           |   | $h_{(1,4)}$ |   | $h_{(3,2)}$           |              |

Prediction: for a new example x

ullet ask each classifier  $h_{(k,k')}$  to vote for either class k or k'

Prediction: for a new example x

- ullet ask each classifier  $h_{(k,k')}$  to vote for either class k or k'
- predict the class with the most votes (break tie in some way)

Prediction: for a new example x

- ask each classifier  $h_{(k,k')}$  to vote for either class k or k'
- predict the class with the most votes (break tie in some way)

More robust than one-versus-all, but *slower* in prediction.

(picture credit: link)

Idea: based on a code  $M \in \{-1, +1\}^{\mathsf{C} \times \mathsf{L}}$ , train L binary classifiers to learn "is bit b on or off".

| M | 1 | 2           | 3 | 4 | 5 |
|---|---|-------------|---|---|---|
|   | + | _           | + | _ | + |
|   | _ | _           | + | + | + |
|   | + | +           | _ | _ | _ |
|   | + | -<br>+<br>+ | + | + | _ |

(picture credit: link)

Idea: based on a code  $M \in \{-1, +1\}^{\mathsf{C} \times \mathsf{L}}$ , train L binary classifiers to learn "is bit b on or off".

Training: for each bit  $b \in [L]$ 

- ullet relabel example  $x_n$  as  $M_{y_n,b}$
- train a binary classifier  $h_b$  using this new dataset.

| M | 1 | 2           | 3 | 4 | 5 |
|---|---|-------------|---|---|---|
|   | + | _           | + | _ | + |
|   | _ | _           | + | + | + |
|   | + | +           | _ | _ | _ |
|   | + | -<br>+<br>+ | + | + | _ |

|                       |               | 1                     |   | 2                     |   | 3                     |   | 4                     |   | 5                     |   |
|-----------------------|---------------|-----------------------|---|-----------------------|---|-----------------------|---|-----------------------|---|-----------------------|---|
| <i>x</i> <sub>1</sub> |               | <i>x</i> <sub>1</sub> | _ | <i>x</i> <sub>1</sub> | _ |                       | + | <i>x</i> <sub>1</sub> | + | <i>x</i> <sub>1</sub> | + |
| <i>x</i> <sub>2</sub> |               | <i>x</i> <sub>2</sub> | + | <i>x</i> <sub>2</sub> | + | <i>x</i> <sub>2</sub> | _ | <i>x</i> <sub>2</sub> | _ | <i>x</i> <sub>2</sub> | _ |
| <i>X</i> 3            | $\Rightarrow$ | <i>X</i> 3            | + | <i>X</i> 3            | + | <i>X</i> 3            | + | <i>X</i> 3            | + | <i>X</i> 3            | _ |
| X <sub>4</sub>        |               | <i>X</i> <sub>4</sub> | _ | <i>X</i> <sub>4</sub> | _ | <i>X</i> <sub>4</sub> | + | <i>X</i> <sub>4</sub> | + | <i>X</i> <sub>4</sub> | + |
| <i>x</i> <sub>5</sub> |               | <i>X</i> 5            | + | <i>X</i> 5            | _ | <i>X</i> 5            | + | <i>X</i> 5            | _ | <i>X</i> 5            | + |
|                       |               | ↓                     | ļ | ↓                     |   | ↓                     |   | ↓                     |   | ↓                     |   |
|                       |               | h                     | 1 | $h_2$                 |   | h <sub>3</sub>        |   | h <sub>4</sub>        |   | $h_5$                 |   |

Prediction: for a new example  $oldsymbol{x}$ 

• compute the **predicted code**  $c = (h_1(x), \dots, h_L(x))^T$ 

Prediction: for a new example  $oldsymbol{x}$ 

- compute the **predicted code**  $c = (h_1(x), \dots, h_L(x))^T$
- ullet predict the class with the most similar code:  $k = \operatorname{argmax}_k(\boldsymbol{M}\boldsymbol{c})_k$

Prediction: for a new example  $oldsymbol{x}$ 

- compute the **predicted code**  $c = (h_1(x), \dots, h_L(x))^T$
- ullet predict the class with the most similar code:  $k = \operatorname{argmax}_k(\boldsymbol{M}\boldsymbol{c})_k$

How to design the code M?

Prediction: for a new example  $oldsymbol{x}$ 

- compute the **predicted code**  $c = (h_1(x), \dots, h_L(x))^T$
- ullet predict the class with the most similar code:  $k = \operatorname{argmax}_k(Mc)_k$

How to design the code M?

• the more *dissimilar* the codes, the more robust

Prediction: for a new example  $oldsymbol{x}$ 

- compute the **predicted code**  $c = (h_1(x), \dots, h_L(x))^T$
- ullet predict the class with the most similar code:  $k = \operatorname{argmax}_k(\boldsymbol{M}\boldsymbol{c})_k$

How to design the code M?

- the more *dissimilar* the codes, the more robust
  - $\bullet$  if any two codes are d bits away, then prediction can tolerate about d/2 errors

Prediction: for a new example  $oldsymbol{x}$ 

- compute the **predicted code**  $c = (h_1(x), \dots, h_L(x))^T$
- ullet predict the class with the most similar code:  $k = \operatorname{argmax}_k(\boldsymbol{M}\boldsymbol{c})_k$

How to design the code M?

- the more *dissimilar* the codes, the more robust
  - ullet if any two codes are d bits away, then prediction can tolerate about d/2 errors
- random code is often a good choice

#### Tree based method

Idea: train  $\approx$  C binary classifiers to learn "belongs to which half?".

#### Tree based method

Idea: train  $\approx$  C binary classifiers to learn "belongs to which half?".

Training: see pictures

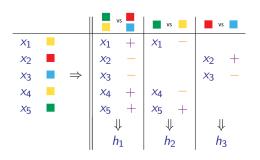

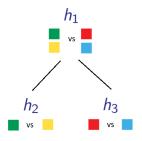

#### Tree based method

Idea: train  $\approx$  C binary classifiers to learn "belongs to which half?".

Training: see pictures

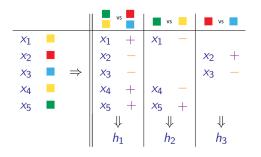

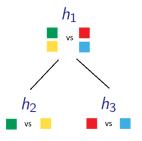

Prediction is also natural,

#### Tree based method

Idea: train  $\approx$  C binary classifiers to learn "belongs to which half?".

Training: see pictures

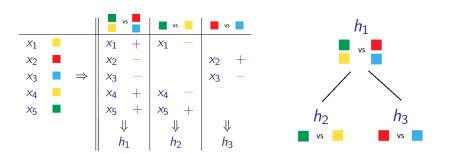

Prediction is also natural, *but is very fast!* (think ImageNet where  $C \approx 20K$ )

| Reduction | #training points | test time | remark |
|-----------|------------------|-----------|--------|
| OvA       |                  |           |        |
| OvO       |                  |           |        |
| ECOC      |                  |           |        |
| Tree      |                  |           |        |

| Reduction | #training points | test time | remark |
|-----------|------------------|-----------|--------|
| OvA       | CN               |           |        |
| OvO       |                  |           |        |
| ECOC      |                  |           |        |
| Tree      |                  |           |        |

| Reduction | #training points | test time | remark |
|-----------|------------------|-----------|--------|
| OvA       | CN               | С         |        |
| OvO       |                  |           |        |
| ECOC      |                  |           |        |
| Tree      |                  |           |        |

| Reduction | #training points | test time | remark     |
|-----------|------------------|-----------|------------|
| OvA       | CN               | С         | not robust |
| OvO       |                  |           |            |
| ECOC      |                  |           |            |
| Tree      |                  |           |            |

| Reduction | #training points | test time | remark     |
|-----------|------------------|-----------|------------|
| OvA       | CN               | С         | not robust |
| OvO       | CN               |           |            |
| ECOC      |                  |           |            |
| Tree      |                  |           |            |

| Reduction | #training points | test time | remark     |
|-----------|------------------|-----------|------------|
| OvA       | CN               | С         | not robust |
| OvO       | CN               | $C^2$     |            |
| ECOC      |                  |           |            |
| Tree      |                  |           |            |

| Reduction | #training points | test time | remark                                |
|-----------|------------------|-----------|---------------------------------------|
| OvA       | CN               | С         | not robust                            |
| OvO       | CN               | $C^2$     | can achieve very small training error |
| ECOC      |                  |           |                                       |
| Tree      |                  |           |                                       |

| Reduction | #training points | test time      | remark                                |
|-----------|------------------|----------------|---------------------------------------|
| OvA       | CN               | С              | not robust                            |
| OvO       | CN               | C <sup>2</sup> | can achieve very small training error |
| ECOC      | LN               |                |                                       |
| Tree      |                  |                |                                       |

| Reduction | #training points | test time      | remark                                |
|-----------|------------------|----------------|---------------------------------------|
| OvA       | CN               | С              | not robust                            |
| OvO       | CN               | C <sup>2</sup> | can achieve very small training error |
| ECOC      | LN               | L              |                                       |
| Tree      |                  |                |                                       |

| Reduction | #training points | test time | remark                                |
|-----------|------------------|-----------|---------------------------------------|
| OvA       | CN               | С         | not robust                            |
| OvO       | CN               | $C^2$     | can achieve very small training error |
| ECOC      | LN               | L         | need diversity when designing code    |
| Tree      |                  |           |                                       |

| Reduction | #training points | test time | remark                                |
|-----------|------------------|-----------|---------------------------------------|
| OvA       | CN               | С         | not robust                            |
| OvO       | CN               | $C^2$     | can achieve very small training error |
| ECOC      | LN               | L         | need diversity when designing code    |
| Tree      | $(\log_2C)N$     |           |                                       |

|   | Reduction | #training points | test time | remark                                |
|---|-----------|------------------|-----------|---------------------------------------|
|   | OvA       | CN               | С         | not robust                            |
|   | OvO       | CN               | $C^2$     | can achieve very small training error |
|   | ECOC      | LN               | L         | need diversity when designing code    |
| Ī | Tree      | $(\log_2C)N$     | $\log_2C$ |                                       |

| Reduction | #training points | test time      | remark                                |
|-----------|------------------|----------------|---------------------------------------|
| OvA       | CN               | С              | not robust                            |
| OvO       | CN               | C <sup>2</sup> | can achieve very small training error |
| ECOC      | LN               | L              | need diversity when designing code    |
| Tree      | $(\log_2C)N$     | $\log_2C$      | good for "extreme classification"     |

#### Outline

- Review of Last Lecture
- 2 Multiclass Classification
- Neural Nets
  - Definition
  - Backpropagation
  - Preventing overfitting

## Linear models are not always adequate

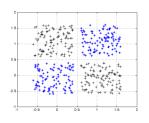

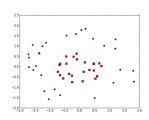

We can use a nonlinear mapping as discussed:

$$oldsymbol{\phi}(oldsymbol{x}): oldsymbol{x} \in \mathbb{R}^{\mathsf{D}} 
ightarrow oldsymbol{z} \in \mathbb{R}^{\mathsf{M}}$$

### Linear models are not always adequate

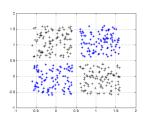

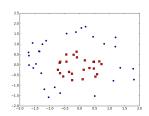

We can use a nonlinear mapping as discussed:

$$oldsymbol{\phi}(oldsymbol{x}): oldsymbol{x} \in \mathbb{R}^{\mathsf{D}} 
ightarrow oldsymbol{z} \in \mathbb{R}^{\mathsf{M}}$$

But what kind of nonlinear mapping  $\phi$  should be used? Can we actually learn this nonlinear mapping?

### Linear models are not always adequate

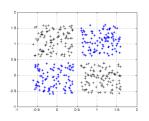

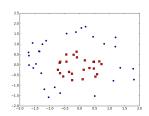

We can use a nonlinear mapping as discussed:

$$oldsymbol{\phi}(oldsymbol{x}): oldsymbol{x} \in \mathbb{R}^{\mathsf{D}} 
ightarrow oldsymbol{z} \in \mathbb{R}^{\mathsf{M}}$$

But what kind of nonlinear mapping  $\phi$  should be used? Can we actually learn this nonlinear mapping?

THE most popular nonlinear models nowadays: neural nets

#### Linear model as a one-layer neural net

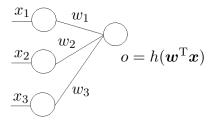

h(a) = a for linear model

## Linear model as a one-layer neural net

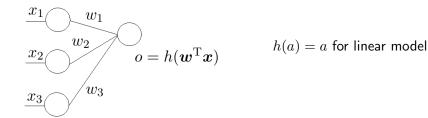

To create non-linearity, can use

- Rectified Linear Unit (ReLU):  $h(a) = \max\{0, a\}$
- sigmoid function:  $h(a) = \frac{1}{1+e^{-a}}$
- TanH:  $h(a) = \frac{e^a e^{-a}}{e^a + e^{-a}}$
- many more

### More output nodes

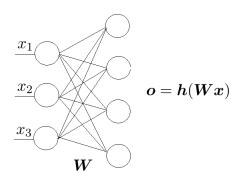

$$W \in \mathbb{R}^{4 \times 3}$$
,  $h : \mathbb{R}^4 \to \mathbb{R}^4$  so  $h(a) = (h_1(a_1), h_2(a_2), h_3(a_3), h_4(a_4))$ 

### More output nodes

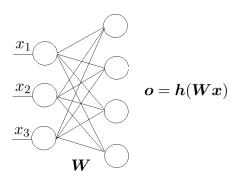

$$m{W} \in \mathbb{R}^{4 \times 3}$$
,  $m{h}: \mathbb{R}^4 o \mathbb{R}^4$  so  $m{h}(m{a}) = (h_1(a_1), h_2(a_2), h_3(a_3), h_4(a_4))$ 

Can think of this as a nonlinear basis:  $oldsymbol{\Phi}(oldsymbol{x}) = oldsymbol{h}(oldsymbol{W}oldsymbol{x})$ 

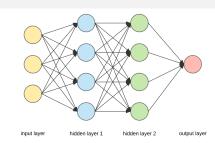

#### Becomes a network:

• each node is called a neuron

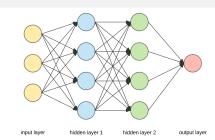

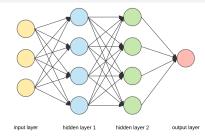

- each node is called a neuron
- h is called the activation function
  - can use h(a) = 1 for one neuron in each layer to *incorporate bias term*
  - output neuron can use h(a) = a

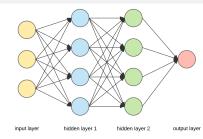

- each node is called a neuron
- h is called the activation function
  - can use h(a) = 1 for one neuron in each layer to *incorporate bias term*
  - output neuron can use h(a) = a
- #layers refers to #hidden\_layers (plus 1 or 2 for input/output layers)

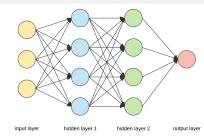

- each node is called a neuron
- h is called the activation function
  - can use h(a) = 1 for one neuron in each layer to *incorporate bias term*
  - output neuron can use h(a) = a
- #layers refers to #hidden\_layers (plus 1 or 2 for input/output layers)
- **deep** neural nets can have many layers and *millions* of parameters

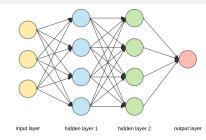

- each node is called a neuron
- h is called the activation function
  - can use h(a) = 1 for one neuron in each layer to *incorporate bias term*
  - output neuron can use h(a) = a
- #layers refers to #hidden\_layers (plus 1 or 2 for input/output layers)
- deep neural nets can have many layers and millions of parameters
- this is a feedforward, fully connected neural net, there are many variants

### How powerful are neural nets?

Universal approximation theorem (Cybenko, 89; Hornik, 91):

A feedforward neural net with a single hidden layer can approximate any continuous functions.

#### How powerful are neural nets?

Universal approximation theorem (Cybenko, 89; Hornik, 91):

A feedforward neural net with a single hidden layer can approximate any continuous functions.

It might need a huge number of neurons though, and depth helps!

### How powerful are neural nets?

Universal approximation theorem (Cybenko, 89; Hornik, 91):

A feedforward neural net with a single hidden layer can approximate any continuous functions.

It might need a huge number of neurons though, and depth helps!

Designing network architecture is important and very complicated

• for feedforward network, need to decide number of hidden layers, number of neurons at each layer, activation functions, etc.

#### Math formulation

An L-layer neural net can be written as

$$\boldsymbol{f}(\boldsymbol{x}) = \boldsymbol{h}_{\mathsf{L}} \left( \boldsymbol{W}_{L} \boldsymbol{h}_{\mathsf{L}-1} \left( \boldsymbol{W}_{L-1} \cdots \boldsymbol{h}_{1} \left( \boldsymbol{W}_{1} \boldsymbol{x} \right) \right) \right)$$

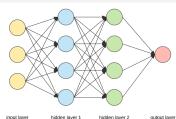

#### Math formulation

An L-layer neural net can be written as

$$oldsymbol{f}(oldsymbol{x}) = oldsymbol{h}_\mathsf{L} \left( oldsymbol{W}_L oldsymbol{h}_\mathsf{L-1} \left( oldsymbol{W}_{L-1} \cdots oldsymbol{h}_1 \left( oldsymbol{W}_1 oldsymbol{x} 
ight) 
ight)$$

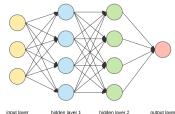

To ease notation, for a given input x, define recursively

$$oldsymbol{o}_0 = oldsymbol{x}, \qquad oldsymbol{a}_\ell = oldsymbol{W}_\ell oldsymbol{o}_{\ell-1}, \qquad oldsymbol{o}_\ell = oldsymbol{h}_\ell (oldsymbol{a}_\ell) \qquad \qquad (\ell = 1, \dots, \mathsf{L})$$

where

- $W_\ell \in \mathbb{R}^{\mathsf{D}_\ell \times \mathsf{D}_{\ell-1}}$  is the weights between layer  $\ell-1$  and  $\ell$
- $\bullet \ D_0 = D, D_1, \ldots, D_L$  are numbers of neurons at each layer
- $oldsymbol{a}_\ell \in \mathbb{R}^{\mathsf{D}_\ell}$  is input to layer  $\ell$
- $oldsymbol{o}_\ell \in \mathbb{R}^{\mathsf{D}_\ell}$  is output to layer  $\ell$
- $m{h}_\ell:\mathbb{R}^{\mathsf{D}_\ell} o\mathbb{R}^{\mathsf{D}_\ell}$  is activation functions at layer  $\ell$

## Learning the model

No matter how complicated the model is, our goal is the same: minimize

$$\mathcal{E}(\boldsymbol{W}_1,\ldots,\boldsymbol{W}_{\mathsf{L}}) = \frac{1}{N} \sum_{n=1}^{\mathsf{N}} \mathcal{E}_n(\boldsymbol{W}_1,\ldots,\boldsymbol{W}_{\mathsf{L}})$$

# Learning the model

No matter how complicated the model is, our goal is the same: minimize

$$\mathcal{E}(\boldsymbol{W}_1,\ldots,\boldsymbol{W}_{\mathsf{L}}) = \frac{1}{N} \sum_{n=1}^{\mathsf{N}} \mathcal{E}_n(\boldsymbol{W}_1,\ldots,\boldsymbol{W}_{\mathsf{L}})$$

where

$$\mathcal{E}_n(\boldsymbol{W}_1,\dots,\boldsymbol{W}_{\mathsf{L}}) = \begin{cases} \|\boldsymbol{f}(\boldsymbol{x}_n) - \boldsymbol{y}_n\|_2^2 & \text{for regression} \\ \ln\left(1 + \sum_{k \neq y_n} e^{f(\boldsymbol{x}_n)_k - f(\boldsymbol{x}_n)_{y_n}}\right) & \text{for classification} \end{cases}$$

Same thing: apply **SGD**! even if the model is *nonconvex*.

Same thing: apply **SGD**! even if the model is *nonconvex*.

What is the gradient of this complicated function?

Same thing: apply **SGD**! even if the model is *nonconvex*.

What is the gradient of this complicated function?

### Chain rule is the only secret:

ullet for a composite function f(g(w))

$$\frac{\partial f}{\partial w} = \frac{\partial f}{\partial g} \frac{\partial g}{\partial w}$$

Same thing: apply **SGD**! even if the model is *nonconvex*.

What is the gradient of this complicated function?

### Chain rule is the only secret:

• for a composite function f(g(w))

$$\frac{\partial f}{\partial w} = \frac{\partial f}{\partial g} \frac{\partial g}{\partial w}$$

• for a composite function  $f(g_1(w), \ldots, g_d(w))$ 

$$\frac{\partial f}{\partial w} = \sum_{i=1}^{d} \frac{\partial f}{\partial g_i} \frac{\partial g_i}{\partial w}$$

Same thing: apply **SGD**! even if the model is *nonconvex*.

What is the gradient of this complicated function?

#### Chain rule is the only secret:

• for a composite function f(g(w))

$$\frac{\partial f}{\partial w} = \frac{\partial f}{\partial g} \frac{\partial g}{\partial w}$$

• for a composite function  $f(g_1(w), \ldots, g_d(w))$ 

$$\frac{\partial f}{\partial w} = \sum_{i=1}^{d} \frac{\partial f}{\partial g_i} \frac{\partial g_i}{\partial w}$$

the simplest example  $f(g_1(w), g_2(w)) = g_1(w)g_2(w)$ 

Drop the subscript  $\ell$  for layer for simplicity.

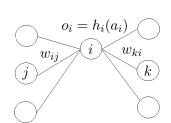

Drop the subscript  $\ell$  for layer for simplicity.

$$\frac{\partial \mathcal{E}_n}{\partial w_{ij}} = \frac{\partial \mathcal{E}_n}{\partial a_i} \frac{\partial a_i}{\partial w_{ij}}$$

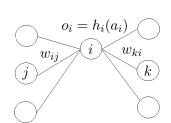

Drop the subscript  $\ell$  for layer for simplicity.

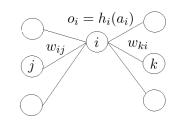

$$\frac{\partial \mathcal{E}_n}{\partial w_{ij}} = \frac{\partial \mathcal{E}_n}{\partial a_i} \frac{\partial a_i}{\partial w_{ij}} = \frac{\partial \mathcal{E}_n}{\partial a_i} \frac{\partial (w_{ij}o_j)}{\partial w_{ij}}$$

Drop the subscript  $\ell$  for layer for simplicity.

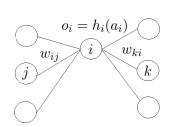

$$\frac{\partial \mathcal{E}_n}{\partial w_{ij}} = \frac{\partial \mathcal{E}_n}{\partial a_i} \frac{\partial a_i}{\partial w_{ij}} = \frac{\partial \mathcal{E}_n}{\partial a_i} \frac{\partial (w_{ij}o_j)}{\partial w_{ij}} = \frac{\partial \mathcal{E}_n}{\partial a_i} o_j$$

Drop the subscript  $\ell$  for layer for simplicity.

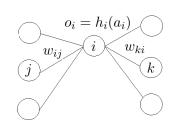

$$\frac{\partial \mathcal{E}_n}{\partial w_{ij}} = \frac{\partial \mathcal{E}_n}{\partial a_i} \frac{\partial a_i}{\partial w_{ij}} = \frac{\partial \mathcal{E}_n}{\partial a_i} \frac{\partial (w_{ij}o_j)}{\partial w_{ij}} = \frac{\partial \mathcal{E}_n}{\partial a_i} o_j$$

$$\frac{\partial \mathcal{E}_n}{\partial a_i} = \frac{\partial \mathcal{E}_n}{\partial o_i} \frac{\partial o_i}{\partial a_i}$$

Drop the subscript  $\ell$  for layer for simplicity.

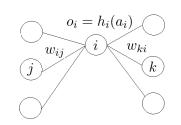

$$\frac{\partial \mathcal{E}_n}{\partial w_{ij}} = \frac{\partial \mathcal{E}_n}{\partial a_i} \frac{\partial a_i}{\partial w_{ij}} = \frac{\partial \mathcal{E}_n}{\partial a_i} \frac{\partial (w_{ij}o_j)}{\partial w_{ij}} = \frac{\partial \mathcal{E}_n}{\partial a_i} o_j$$

$$\frac{\partial \mathcal{E}_n}{\partial a_i} = \frac{\partial \mathcal{E}_n}{\partial o_i} \frac{\partial o_i}{\partial a_i} = \left(\sum_k \frac{\partial \mathcal{E}_n}{\partial a_k} \frac{\partial a_k}{\partial o_i}\right) h_i'(a_i)$$

Drop the subscript  $\ell$  for layer for simplicity.

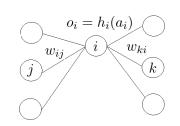

$$\frac{\partial \mathcal{E}_n}{\partial w_{ij}} = \frac{\partial \mathcal{E}_n}{\partial a_i} \frac{\partial a_i}{\partial w_{ij}} = \frac{\partial \mathcal{E}_n}{\partial a_i} \frac{\partial (w_{ij}o_j)}{\partial w_{ij}} = \frac{\partial \mathcal{E}_n}{\partial a_i} o_j$$

$$\frac{\partial \mathcal{E}_n}{\partial a_i} = \frac{\partial \mathcal{E}_n}{\partial o_i} \frac{\partial o_i}{\partial a_i} = \left(\sum_k \frac{\partial \mathcal{E}_n}{\partial a_k} \frac{\partial a_k}{\partial o_i}\right) h_i'(a_i) = \left(\sum_k \frac{\partial \mathcal{E}_n}{\partial a_k} w_{ki}\right) h_i'(a_i)$$

Adding the subscript for layer:

$$\frac{\partial \mathcal{E}_n}{\partial w_{\ell,ij}} = \frac{\partial \mathcal{E}_n}{\partial a_{\ell,i}} o_{\ell-1,j}$$

$$\frac{\partial \mathcal{E}_n}{\partial a_{\ell,i}} = \left(\sum_k \frac{\partial \mathcal{E}_n}{\partial a_{\ell+1,k}} w_{\ell+1,ki}\right) h'_{\ell,i}(a_{\ell,i})$$

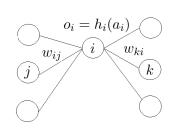

Adding the subscript for layer:

$$\frac{\partial \mathcal{E}_n}{\partial w_{\ell,ij}} = \frac{\partial \mathcal{E}_n}{\partial a_{\ell,i}} o_{\ell-1,j}$$

$$\frac{\partial \mathcal{E}_n}{\partial a_{\ell,i}} = \left(\sum_k \frac{\partial \mathcal{E}_n}{\partial a_{\ell+1,k}} w_{\ell+1,ki}\right) h'_{\ell,i}(a_{\ell,i})$$

For the last layer, for square loss

$$\frac{\partial \mathcal{E}_n}{\partial a_{\mathsf{L},i}} = \frac{\partial (h_{\mathsf{L},i}(a_{\mathsf{L},i}) - y_{n,i})^2}{\partial a_{\mathsf{L},i}}$$

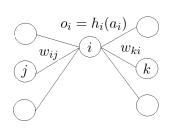

Adding the subscript for layer:

$$\frac{\partial \mathcal{E}_n}{\partial w_{\ell,ij}} = \frac{\partial \mathcal{E}_n}{\partial a_{\ell,i}} o_{\ell-1,j}$$

$$\frac{\partial \mathcal{E}_n}{\partial a_{\ell,i}} = \left(\sum_k \frac{\partial \mathcal{E}_n}{\partial a_{\ell+1,k}} w_{\ell+1,ki}\right) h'_{\ell,i}(a_{\ell,i})$$

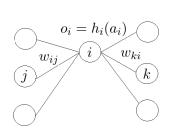

For the last layer, for square loss

$$\frac{\partial \mathcal{E}_n}{\partial a_{\mathsf{L},i}} = \frac{\partial (h_{\mathsf{L},i}(a_{\mathsf{L},i}) - y_{n,i})^2}{\partial a_{\mathsf{L},i}} = 2(h_{\mathsf{L},i}(a_{\mathsf{L},i}) - y_{n,i})h'_{\mathsf{L},i}(a_{\mathsf{L},i})$$

Adding the subscript for layer:

$$\frac{\partial \mathcal{E}_n}{\partial w_{\ell,ij}} = \frac{\partial \mathcal{E}_n}{\partial a_{\ell,i}} o_{\ell-1,j}$$

$$\frac{\partial \mathcal{E}_n}{\partial a_{\ell,i}} = \left(\sum_k \frac{\partial \mathcal{E}_n}{\partial a_{\ell+1,k}} w_{\ell+1,ki}\right) h'_{\ell,i}(a_{\ell,i})$$

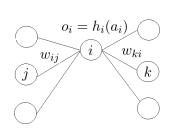

For the last layer, for square loss

$$\frac{\partial \mathcal{E}_n}{\partial a_{\mathsf{L},i}} = \frac{\partial (h_{\mathsf{L},i}(a_{\mathsf{L},i}) - y_{n,i})^2}{\partial a_{\mathsf{L},i}} = 2(h_{\mathsf{L},i}(a_{\mathsf{L},i}) - y_{n,i})h'_{\mathsf{L},i}(a_{\mathsf{L},i})$$

Exercise: try to do it for logistic loss yourself.

Using matrix notation greatly simplifies presentation and implementation:

$$\frac{\partial \mathcal{E}_n}{\partial \boldsymbol{W}_{\ell}} = \frac{\partial \mathcal{E}_n}{\partial \boldsymbol{a}_{\ell}} \boldsymbol{o}_{\ell-1}^{\mathrm{T}}$$

$$\frac{\partial \mathcal{E}_n}{\partial \boldsymbol{a}_{\ell}} = \begin{cases} \left(\boldsymbol{W}_{\ell+1}^{\mathrm{T}} \frac{\partial \mathcal{E}_n}{\partial \boldsymbol{a}_{\ell+1}}\right) \circ \boldsymbol{h}'_{\ell}(\boldsymbol{a}_{\ell}) & \text{if } \ell < \mathsf{L} \\ 2(\boldsymbol{h}_{\mathsf{L}}(\boldsymbol{a}_{\mathsf{L}}) - \boldsymbol{y}_n) \circ \boldsymbol{h}'_{\mathsf{L}}(\boldsymbol{a}_{\mathsf{L}}) & \text{else} \end{cases}$$

where  $v_1 \circ v_2 = (v_{11}v_{21}, \cdots, v_{1D}v_{2D})$  is the element-wise product (a.k.a. Hadamard product).

Verify yourself!

The **backpropagation** algorithm (**Backprop**)

Initialize  $W_1, \ldots, W_L$ . Repeat:

 $\textbf{ 0} \ \, \text{randomly pick one data point } n \in [\mathsf{N}]$ 

### The **backpropagation** algorithm (**Backprop**)

Initialize  $W_1, \ldots, W_L$ . Repeat:

- **1** randomly pick one data point  $n \in [N]$
- of orward propagation: for each layer  $\ell=1,\ldots,\mathsf{L}$  of compute  $a_\ell=W_\ell o_{\ell-1}$  and  $o_\ell=h_\ell(a_\ell)$  ( $o_0=x_n$ )

### The backpropagation algorithm (Backprop)

Initialize  $W_1, \ldots, W_L$ . Repeat:

- **1** randomly pick one data point  $n \in [N]$
- **2 forward propagation**: for each layer  $\ell = 1, ..., L$ • compute  $a_{\ell} = W_{\ell}o_{\ell-1}$  and  $o_{\ell} = h_{\ell}(a_{\ell})$   $(o_0 = x_n)$
- **3** backward propagation: for each  $\ell = L, \ldots, 1$ 
  - compute

$$\frac{\partial \mathcal{E}_n}{\partial \boldsymbol{a}_{\ell}} = \begin{cases} \left(\boldsymbol{W}_{\ell+1}^{\mathrm{T}} \frac{\partial \mathcal{E}_n}{\partial \boldsymbol{a}_{\ell+1}}\right) \circ \boldsymbol{h}'_{\ell}(\boldsymbol{a}_{\ell}) & \text{if } \ell < \mathsf{L} \\ 2(\boldsymbol{h}_{\mathsf{L}}(\boldsymbol{a}_{\mathsf{L}}) - \boldsymbol{y}_n) \circ \boldsymbol{h}'_{\mathsf{L}}(\boldsymbol{a}_{\mathsf{L}}) & \text{else} \end{cases}$$

update weights

$$oldsymbol{W}_{\ell} \leftarrow oldsymbol{W}_{\ell} - \eta rac{\partial \mathcal{E}_n}{\partial oldsymbol{W}_{\ell}} = oldsymbol{W}_{\ell} - \eta rac{\partial \mathcal{E}_n}{\partial oldsymbol{a}_{\ell}} oldsymbol{o}_{\ell-1}^{\mathrm{T}}$$

### The backpropagation algorithm (Backprop)

Initialize  $W_1, \ldots, W_L$ . Repeat:

- **1** randomly pick one data point  $n \in [N]$
- **g** forward propagation: for each layer  $\ell=1,\ldots,\mathsf{L}$

$$ullet$$
 compute  $oldsymbol{a}_\ell = oldsymbol{W}_\ell oldsymbol{o}_{\ell-1}$  and  $oldsymbol{o}_\ell = oldsymbol{h}_\ell (oldsymbol{a}_\ell)$ 

**3** backward propagation: for each 
$$\ell = L, \ldots, 1$$

compute

$$\frac{\partial \mathcal{E}_n}{\partial \boldsymbol{a}_{\ell}} = \begin{cases} \left(\boldsymbol{W}_{\ell+1}^{\mathrm{T}} \frac{\partial \mathcal{E}_n}{\partial \boldsymbol{a}_{\ell+1}}\right) \circ \boldsymbol{h}'_{\ell}(\boldsymbol{a}_{\ell}) & \text{if } \ell < \mathsf{L} \\ 2(\boldsymbol{h}_{\mathsf{L}}(\boldsymbol{a}_{\mathsf{L}}) - \boldsymbol{y}_n) \circ \boldsymbol{h}'_{\mathsf{L}}(\boldsymbol{a}_{\mathsf{L}}) & \text{else} \end{cases}$$

update weights

$$oldsymbol{W}_{\ell} \leftarrow oldsymbol{W}_{\ell} - \eta rac{\partial \mathcal{E}_n}{\partial oldsymbol{W}_{\ell}} = oldsymbol{W}_{\ell} - \eta rac{\partial \mathcal{E}_n}{\partial oldsymbol{a}_{\ell}} oldsymbol{o}_{\ell-1}^{ ext{T}}$$

Think about how to do the last two steps properly!

 $(\boldsymbol{o}_0 = \boldsymbol{x}_n)$ 

### More tricks to optimize neural nets

#### Many variants based on backprop

- SGD with **minibatch**: randomly sample a batch of examples to form a stochastic gradient
- SGD with momentum
- . . .

#### SGD with momentum

Initialize  $oldsymbol{w}_0$  and  $oldsymbol{ ext{velocity}} oldsymbol{v} = oldsymbol{0}$ 

For t = 1, 2, ...

- ullet form a stochastic gradient  $oldsymbol{g}_t$
- update velocity  $m{v} \leftarrow \alpha m{v} \eta m{g}_t$  for some discount factor  $\alpha \in (0,1)$
- ullet update weight  $oldsymbol{w}_t \leftarrow oldsymbol{w}_{t-1} + oldsymbol{v}$

### SGD with momentum

Initialize  $oldsymbol{w}_0$  and  $oldsymbol{\mathsf{velocity}}\ oldsymbol{v} = oldsymbol{\mathsf{0}}$ 

For 
$$t = 1, 2, ...$$

- ullet form a stochastic gradient  $oldsymbol{g}_t$
- update velocity  $\boldsymbol{v} \leftarrow \alpha \boldsymbol{v} \eta \boldsymbol{g}_t$  for some discount factor  $\alpha \in (0,1)$
- ullet update weight  $oldsymbol{w}_t \leftarrow oldsymbol{w}_{t-1} + oldsymbol{v}$

Updates for first few rounds:

- $w_1 = w_0 \eta g_1$
- $w_2 = w_1 \alpha \eta g_1 \eta g_2$
- $\mathbf{w}_3 = \mathbf{w}_2 \alpha^2 \eta \mathbf{g}_1 \alpha \eta \mathbf{g}_2 \eta \mathbf{g}_3$
- . . . .

# Overfitting

Overfitting is very likely since the models are too powerful.

Methods to overcome overfitting:

- data augmentation
- regularization
- dropout
- early stopping
- . . . .

### Data augmentation

Data: the more the better. How do we get more data?

### Data augmentation

Data: the more the better. How do we get more data?

### Exploit prior knowledge to add more training data

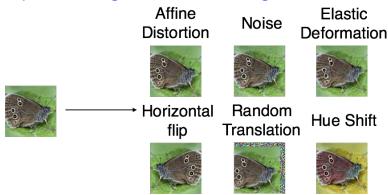

### Regularization

#### L2 regularization: minimize

$$\mathcal{E}'(\boldsymbol{W}_1,\ldots,\boldsymbol{W}_{\mathsf{L}}) = \mathcal{E}(\boldsymbol{W}_1,\ldots,\boldsymbol{W}_{\mathsf{L}}) + \lambda \sum_{\ell=1}^{\mathsf{L}} \|\boldsymbol{W}_\ell\|_2^2$$

### Regularization

#### L2 regularization: minimize

$$\mathcal{E}'(\boldsymbol{W}_1,\ldots,\boldsymbol{W}_{\mathsf{L}}) = \mathcal{E}(\boldsymbol{W}_1,\ldots,\boldsymbol{W}_{\mathsf{L}}) + \lambda \sum_{\ell=1}^{\mathsf{L}} \|\boldsymbol{W}_\ell\|_2^2$$

Simple change to the gradient:

$$\frac{\partial \mathcal{E}'}{\partial w_{ij}} = \frac{\partial \mathcal{E}}{\partial w_{ij}} + 2\lambda w_{ij}$$

# Regularization

#### L2 regularization: minimize

$$\mathcal{E}'(oldsymbol{W}_1,\ldots,oldsymbol{W}_{\mathsf{L}}) = \mathcal{E}(oldsymbol{W}_1,\ldots,oldsymbol{W}_{\mathsf{L}}) + \lambda \sum_{\ell=1}^{\mathsf{L}} \|oldsymbol{W}_\ell\|_2^2$$

Simple change to the gradient:

$$\frac{\partial \mathcal{E}'}{\partial w_{ij}} = \frac{\partial \mathcal{E}}{\partial w_{ij}} + 2\lambda w_{ij}$$

Introduce weight decaying effect

### Dropout

### Randomly delete neurons during training

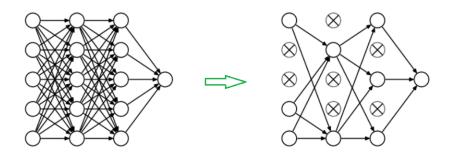

Very effective, makes training faster as well

### Early stopping

Stop training when the performance on validation set stops improving

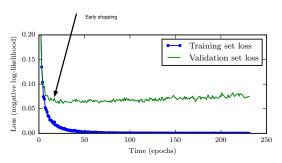

#### Deep neural networks

• are hugely popular, achieving best performance on many problems

- are hugely popular, achieving best performance on many problems
- do need a lot of data to work well

- are hugely popular, achieving best performance on many problems
- do need a lot of data to work well
- take a lot of time to train (need GPUs for massive parallel computing)

- are hugely popular, achieving best performance on many problems
- do need a lot of data to work well
- take a lot of time to train (need GPUs for massive parallel computing)
- take some work to select architecture and hyperparameters

- are hugely popular, achieving best performance on many problems
- do need a lot of data to work well
- take a lot of time to train (need GPUs for massive parallel computing)
- take some work to select architecture and hyperparameters
- are still not well understood in theory